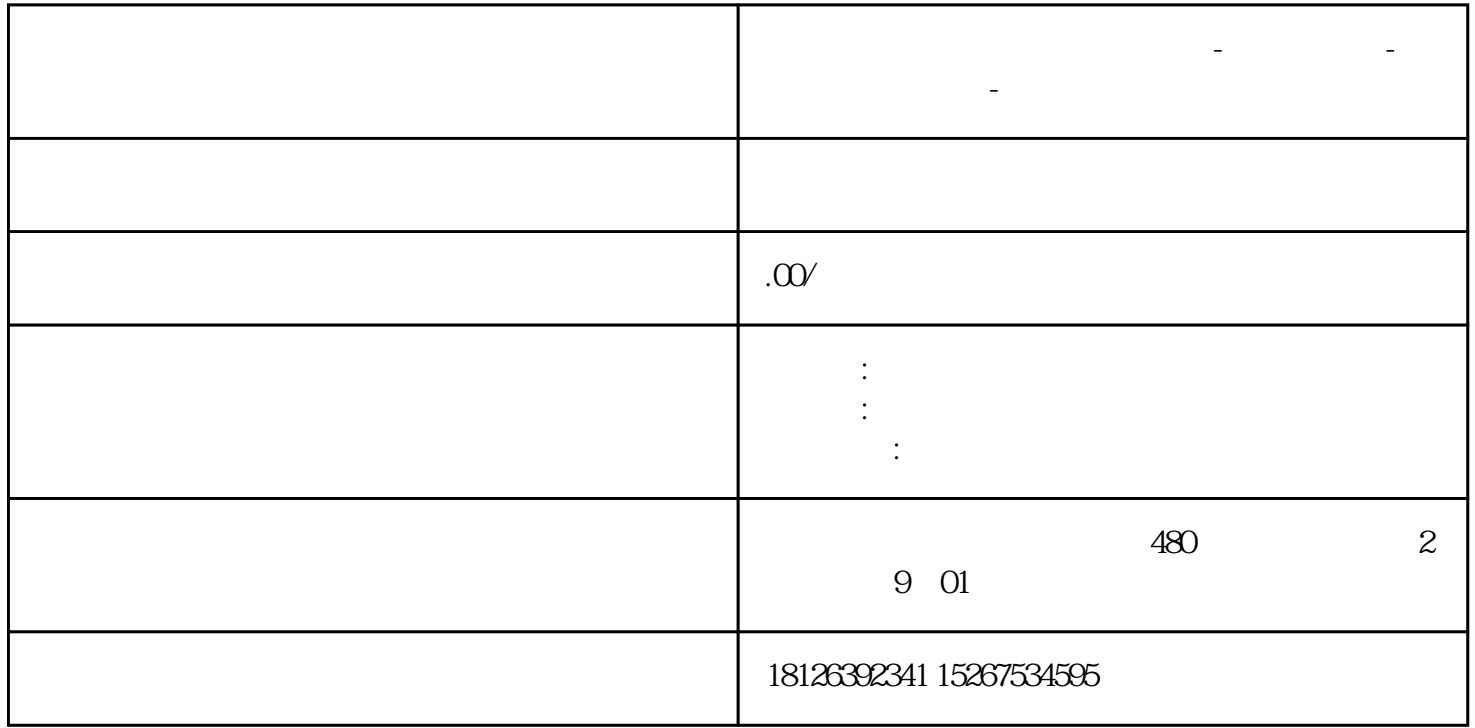

**河南省开封市西门子中国总代理-西门子选型-西门子技术支持-**

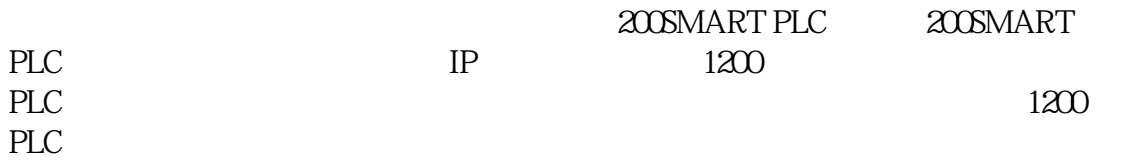

1

??????????????????1200PLC?????????????

????????????

?????????????

?????????????—CPU—???—?????—?????

## ???????CPU??—??—????—?????????(PLC? HM?OPC?????PUTIGET?????

???????CPU??—?????—IP??—??PLC IP???

2